# INTRO TO GIT FLOATS AND LOOPS

Problem Solving with Computers-I

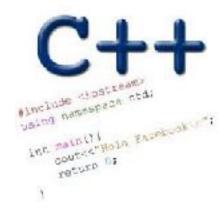

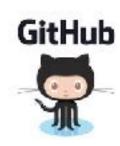

## About you!

| EE          | 35% |
|-------------|-----|
| STSCI/ACTSC | 49% |
| CMPEN       | 10% |
| CS          | 2%  |
| OTHER       | 2%  |

#### What is git?

Git is a version control system (VCS). A VCS allows you to keep track of changes in a file (or groups of files) over time

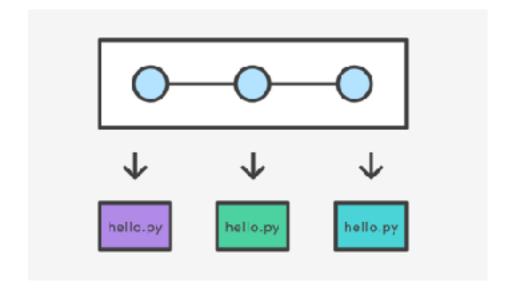

Git allows you to store code on different computers and keep all these different "copies" in sync

## Why are we learning git in this class?

- Collaborate
- Share code ownership
- Work on larger projects
- Provide feedback on work in progress
- Learn professional software development tools

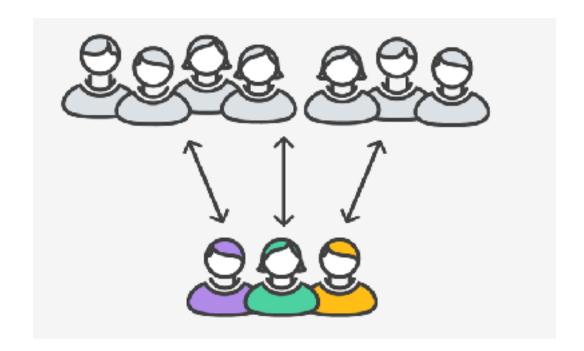

#### Git Concepts

repo (short for repository): a place where all your code and its history is stored

### Creating a repo on the cloud (www.github.com)

Navigate to <u>www.github.com</u> and create a repo on the internet

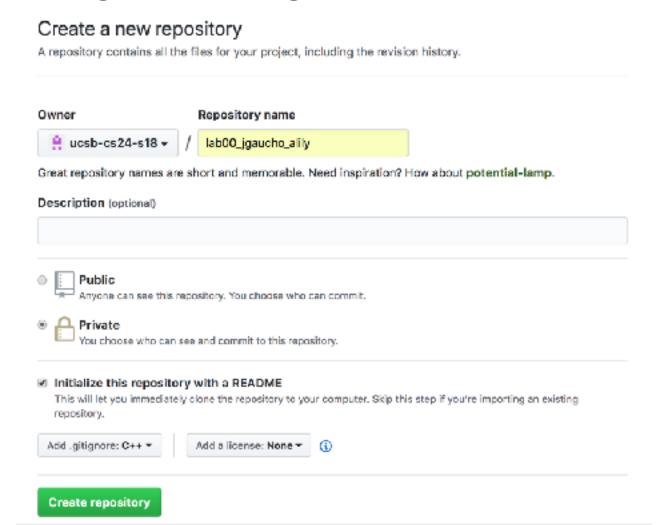

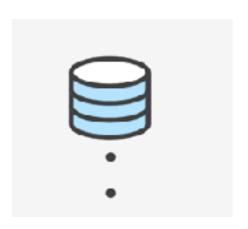

#### Remote repo

You may submit new versions of your code via <a href="https://www.github.com">www.github.com</a>.

Git will remember all the different version

#### Cloning a repo

#### git clone <repo>

To get a copy of your code on your local machine, you may either download the zip file or clone the repo

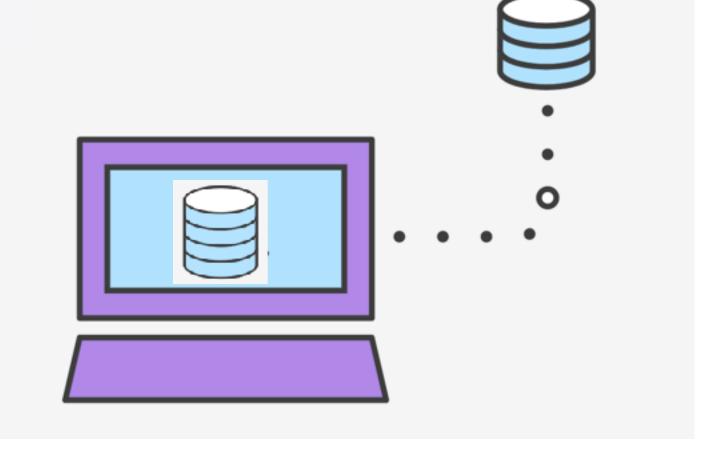

#### Git Concepts: REPO

- How is a directory different/similar to a git repository?
- A. Files are tracked in a directory but not in a repository
- B. Files are tracked in a repository but not in a directory
- C. Files are tracked in both a directory and repository

#### C++ types in expressions

```
int i =10;
double sum = 1/i;
```

What is printed by the above code?

- A. 0
- B. 0.1
- C. 1
- D. None of the above

#### Setting up output when printing doubles

```
See pages 91 and 190 of textbook
int i = 10;
double j = 1/static_cast<double>(i);
cout.setf(ios::showpoint); //Show the decimal point
cout.precision(3);
cout<<j;
What is printed by the above code?
A. 0
B. 0.1
C. 0.10
D. 0.100
E. None of the above
```

#### C++ for loops

A for loop is used to repeat code (usually a fixed number of time)

C++ syntax:

Write a program that calculates the series: 1+ 1/2+ 1/3+ ....1/n, where `n` is specified by the user

#### While loops

A while loop is used to repeat code while some condition is true

C++ syntax:

#### do-while loops

A while loop is used to repeat code until some condition is no longer true

C++ syntax:

#### Nested for loops – ASCII art!

Write a program that draws a square of a given width

```
./drawSquare 5

* * * * * *

* * * * *

* * * * *

* * * * *
```

#### Draw a triangle

Which line of the drawSquare code (show on the right) would you modify to draw a right angled triangle

```
./drawTriangle 5
```

```
6  for(int j = 0; j < n; j++){ //A
7   for(int i=0; i < n; i++){ //B
8       cout<<"* "; //C
9   }
10   cout<<endl; //D
11  }
12   cout<<endl; //E
13</pre>
```

#### Infinite loops

```
for (int y=0; y<10; y--)
    cout<<"Print forever\n";</pre>
int y=0;
for(;;y++)
    cout<<"Print forever\n";</pre>
int y=0;
for(;y<10;);
    y++;
int y=0;
while (y<10)
    cout<<"Print forever\n";</pre>
int y=0;
while (y=2)
    y++;
```

#### How is the pace of the class?

- A. Too fast
- B. Fast, but I am able to catch up once I do the labs
- C. Slow
- D. Too slow
- E. Its fine for me

#### Next time

- C++ functions and function call mechanics
- Passing parameters to programs